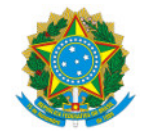

Ministério da Educação Secretaria de Educação Profissional e Tecnológica Instituto Federal de Educação, Ciência e Tecnologia do Sul de Minas Gerais IFSULDEMINAS - Campus Machado Rodovia Machado Paraguaçu, Santo Antonio, MACHADO / MG, CEP 37.750-000 - Fone: (35) 3295-9700

## RESULTADO APÓS RECURSO DA TRIAGEM DOS PROJETOS - Propostas ao Edital 13/2022 -

Em 07 de março de 2022 o Núcleo Institucional de Pesquisa e Extensão (NIPE) - Campus Machado lançou o Edital NIPE N° 12/2022 - FOMENTO INTERNO PARA PROJETOS DE PESQUISA E INOVAÇÃO. A seguir está descrito o RESULTADO DA TRIAGEM de conformidade das propostas submetidas ao edital.

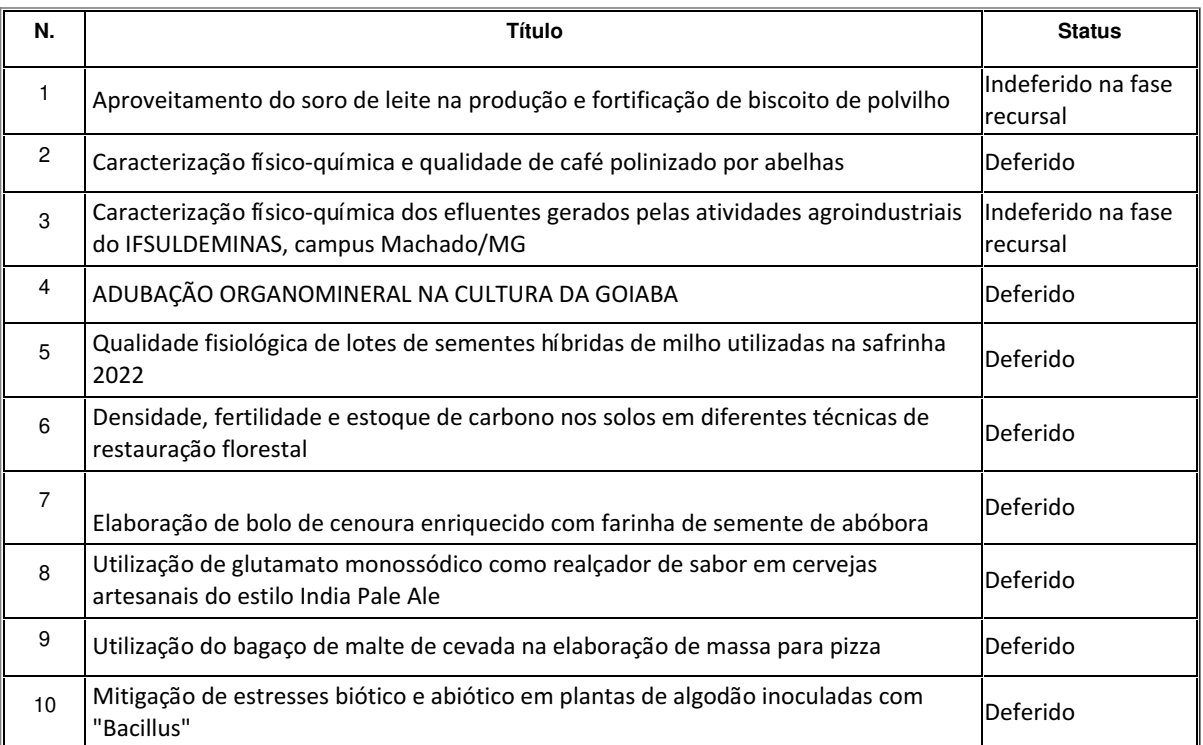

Aline Manke Nachtigall Coordenadora do NIPE Machado

Documento assinado eletronicamente por:

Aline Manke Nachtigall , DIRETOR - CD3 - MCH - MCH-DDE, em 05/05/2022 17:12:13.

Este documento foi emitido pelo SUAP em 05/05/2022. Para comprovar sua autenticidade, faça a leitura do QRCode ao lado ou acesse https://suap.ifsuldeminas.edu.br/autenticar-documento/ e forneça os dados abaixo:

Código Verificador: 244113 Código de Autenticação: 93f0272fe6

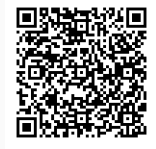